# **TÍTOLS PROPIS**

VNIVERSITATÖ ID VALÈNCIA

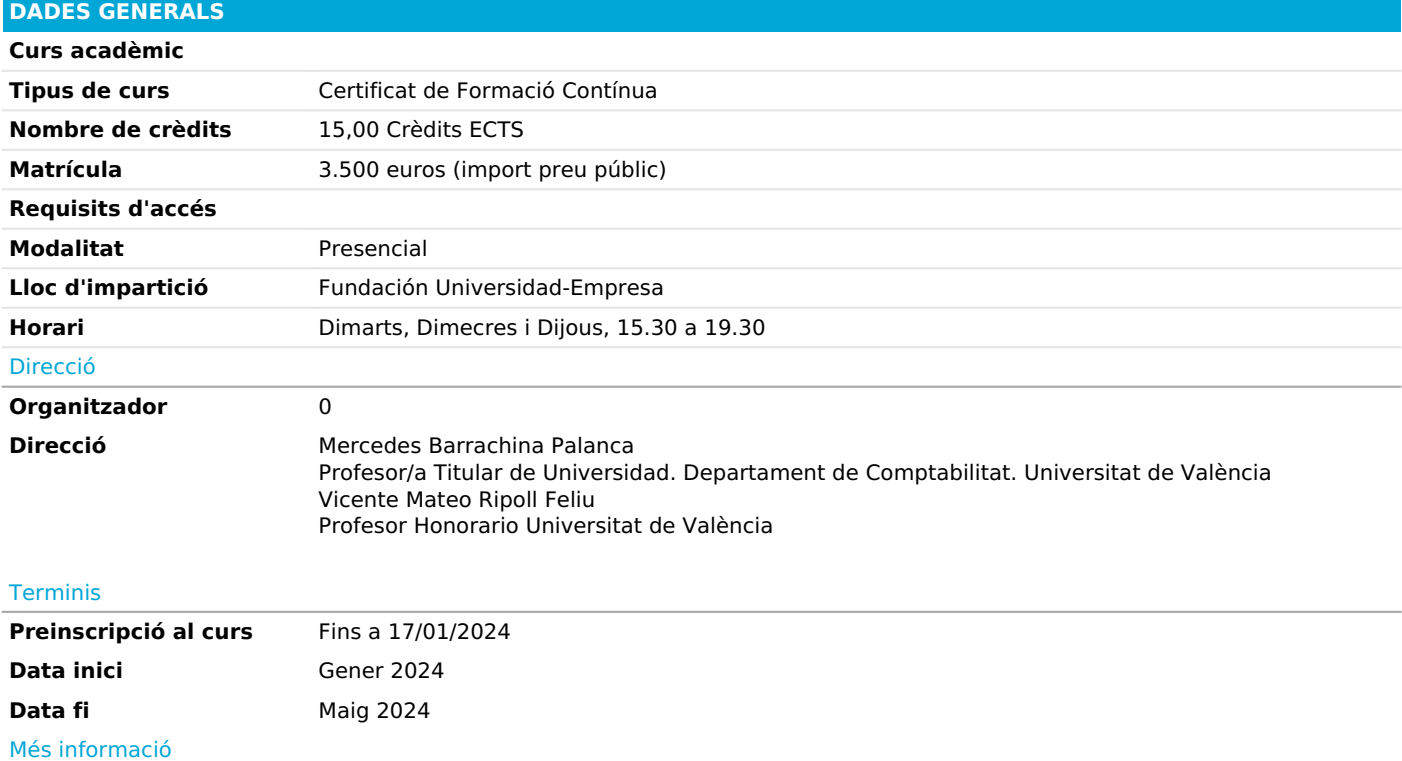

### *PROGRAMA*

#### *Gestió de processos empresarials: Integració de processos i ERPs*

- *Gestió dels processos de negoci.*
- *Integració dels processos de negoci.*

*Telèfon 961 603 000*

*E-mail [informacio@adeituv.es](mailto:informacio@adeituv.es)*

- *Avantatges de la integració dels processos de negoci.*
- *ERPs i integració dels processos de negoci.*

#### *Sistemes S/4 HANA (S4H00)*

- *Visió general de SAP #S/4HANA*
- *Navegació*
- *Conceptes del Sistema*
- *Logística*
- *Comptabilitat*
- *Gestió del Capital Humà i Factors d'Èxit de SAP*
- *Analítica Integrada*
- *SAP Activate i Millors Pràctiques*
- *Serveis SAP*

#### *Plataforma Tecnològica SAP Netweaver (SAPTEC)*

*- Sistemes SAP*

*- Explicació de l'Arquitectura d'un Sistema SAP, Servidor d'Aplicacions (AS) ABAP i Servidor d'Aplicacions (AS) Java*

- *Navegació*
- *Navegació utilitzant la Interfície Gràfica d'Usuari SAP (SAP GUI)*
- *Navegació usant un Navegador*
- *Navegació usant el Client SAP Business*
- *Navegació usant SAP Fiori*
- *Nucli del Sistema*
- *Explicació dels Processos d'un Sistema SAP Basat en AS ABAP i AS Java*
- *Processament de Sol·licituds d'Usuari en AS ABAP*
- *Desenvolupament de Programari en Sistemes SAP*
- *Explicació de l'Estructura de Dades d'un Sistema AS ABAP*
- *Desenvolupament i Transport d'Aplicacions*
- *Tecnologies de Comunicació i Integració*
- *Descripció de la Comunicació amb la Tecnologia Basada en Crides de Funció Remotes (RFC)*
- *Descripció de la Comunicació amb OData a través de SAP Gateway*
- *Gestió del Cicle de Vida de les Aplicacions (ALM)*
- *Explicació de la Gestió del Cicle de Vida de les Aplicacions (ALM)*
- *Descripció de la Instal·lació d'un Sistema SAP*
- *Descripció del Manteniment d'un Sistema SAP*
- *Visió General del Portafolio SAP*
- *Estratègia SAP*

*Entorn de desenvolupament SAP Fiori (UX100)*

*- Perspectiva de l'Usuari Final SAP Fiori Disseny i SAP Fiori Launchpad Personalització i Maneig de Dades*

*- Tecnologia Interfície d'Usuari i Serveis de Dades*

*Tipus d'Aplicacions i Recomanacions d'Aplicacions SAP Fiori*

*- Arquitectura Plataforma ABAP i SAP HANA Desenvolupament de SAP #S/4HANA i SAP Fiori*

*- Gestió de Continguts Espais, Grups i Catàlegs Gestor de Continguts i Aplicacions de SAP Fiori Launchpad Tipus de Catàlegs i Descriptors d'Aplicacions Mosaics i mapatges de destinació*

*- Administració de Continguts Activació Ràpida i Rols Predefinits Configuració i Resolució de Problemes de Launchpad*

*- Adaptació Dissenyador de Temes de UI Adaptació i Ampliació de SAP Fiori Launchpad*

*- Mobilitat SAP Fiori Mòbil SAP Fiori per a iOS*

*- Integració Plataforma tecnològica empresarial SAP SAP Build Work Zone, edició estàndard*

#### *Entorn de desenvolupament SAP BTP (CLD200, CLD900)*

*- Configuració del projecte CAP Realitze la configuració necessària per a construir el seu projecte d'ampliació. Utilitzar APIs per a intercanviar informació de forma estandarditzada. Descriure l'estàndard OData per a aplicacions basades en web. Explicar JSON i YAML. Crear un servei basat en CAP.*

*- Interfície d'usuari i lògica empresarial Enumerar els principis de disseny i els beneficis clau de SAP Fiori. Avaluar la diferència entre SAP Fiori i SAP Fiori Elements. Generar una Interfície d'Usuari (UI) utilitzant Elements SAP Fiori. Avaluar quan usar manejadores d'esdeveniments Explicar el Maneig d'Errors. Agregar Lògica de Negoci Personalitzada.*

*- Serveis Externs Afegir i consumir un servei extern.*

*- Desplegament manual Utilitzar la interfície de línia de comandos de Cloud Foundry (CF CLI) Realitzar un desplegament manual¿.*

*- Gestió d'Autorització i Confiança Descriure el servei SAP Authorization and Trust Management. Definir Restriccions i Rols de CDS. Agregar el mòdul UI i approuter al MTA. Assignar col·leccions de rols.*

*- Desplegament Automatitzat Descriure el servei SAP Authorization and Trust Management. Definir Restriccions i Rols de CDS. Agregar el mòdul UI i approuter al MTA. Assignar col·leccions de rols.*

*Entorn de desenvolupament SAP BTP per a cas pràctic*

*- Fonaments*

*Explicar l'arquitectura de tres capes de SAP Integration Suite Preparar el seu entorn de formació per a accedir a les capacitats bàsiques de SAP Integration Suite Descriure la Plataforma de Tecnologia de Negocis SAP i les seues capacitats principals Descriure els tres plans de servei principals Identificar les ofertes gratuïtes de SAP BTP Accedir a la pàgina de resum de tots els serveis disponibles Diferenciar entre els dos models comercials de SAP BTP Identificar l'entorn SAP BTP més adequat per a un nou projecte d'aplicació en el núvol Nomenar llocs web útils per a continuar aprenent*

*- Aprovisionament de API Explicar els principis, components i capacitats de SAP Integration Suite Identificar els casos d'ús típics de SAP Integration Suite Descriure les característiques dels connectors oberts de SAP Crear una API basada en el compte de Slack Explicar l'ús i els beneficis de SAP API Management Crear una pàgina d'empresa en SAP API Business Hub*

*- Consumir i Processar APIs Crear el seu primer paquet d'integració Provar la API OData d'ordre de compra en SAP API Business Hub Consumir la API d'ordre de compra des del SAP API Business Hub Metodologia d'Assessorament de Solucions d'Integració SAP*

*- Treballar amb la Metodologia SAP Integration Solution Advisory Crear un MIG d'origen (OData) i un MIG de destinació (SOAP) Crear un MAG en els MIGs prèviament construïts Consumir artefactes de la Metodologia SAP Integration Solution Advisory Extensió del Model Utilitzar el pas de procés Filtre i aplicar scripting groovy dins del seu iFlow Escriure el missatge SOAP en el magatzem de dades CI i cridar a un segon iFlow des del iFlow principal Creu un iFlow addicional per a proporcionar notificacions de PO a través de Slack i comunicació sortint a la API empresarial SAP API Business Hub*

*Manejar errors dins d'un iFlow estenent-lo amb un subproceso d'excepció Desplegament i prove els seus artefactes d'integració*

*Projecte cas pràctic*

*- Objectiu projecte.*

*- Disseny teòric.*

*- Disseny tècnic.*

*-Aplicació solució.*

#### *PROFESSORAT*

#### *José Berbel Vera*

*Ayudante/a Doctor/a. Departament de Comptabilitat. Universitat de València*

#### *Yolanda Gil Esquer*

*Consultor Senior*

*Inetum. Consultor*

## *Olmo Ruiz Arjona*

*Inetum. Consultor*

#### *OBJECTIUS*

*Les sortides professionals que té el curs són:*

*Desenvolupador d'extensions i integracions en la plataforma SAP Business Technology Platform.*

*L'objectiu d'aquest títol propi és doble:*

*1. Preparar i formar a l'alumne en el perfil: Desenvolupador d'extensions i integracions en la plataforma SAP Business Technology Platform, altament demandat per les empreses per la necessitat de dur a terme projectes d'implantació de productes SAP i/o desenvolupar nous productes / extensions en l'entorn SAP per a integrar amb l'estàndard. És a dir, capacitar a l'alumne en la tasca de dissenyar i desenvolupar peces de Programari donant resposta a processos de negoci requerits pels futurs clients, així com d'impulsar una estratègia de transformació digital en diferents entorns.*

*2. Aportar una formació consistent en l'ús i domini d'una tecnologia capdavantera, sent SAP el sistemes de planificació de recursos empresarials 'ERP', per les seues sigles en anglés, enterprise resource planning, més estesos en el món empresarial. Dins d'aquest segon objectiu, s'haurà de realitzar:*

*3. Desenvolupament d'un projecte fi de Programa, el qual tindrà com a objectiu el disseny i desenvolupament d'un paquet de Programari concret, des de dues perspectives, teòrica, en la qual s'aplicarà i avaluarà el coneixement adquirit en la formació teòrica a l'hora de plantejar una solució i disseny d'un aplicatiu que done resposta a l'objectiu presentat en el projecte, i, pràctica, en la qual aquesta es desenvoluparà l'aplicatiu i haurà de funcionar d'acord amb les especificacions estipulades per al cas.*